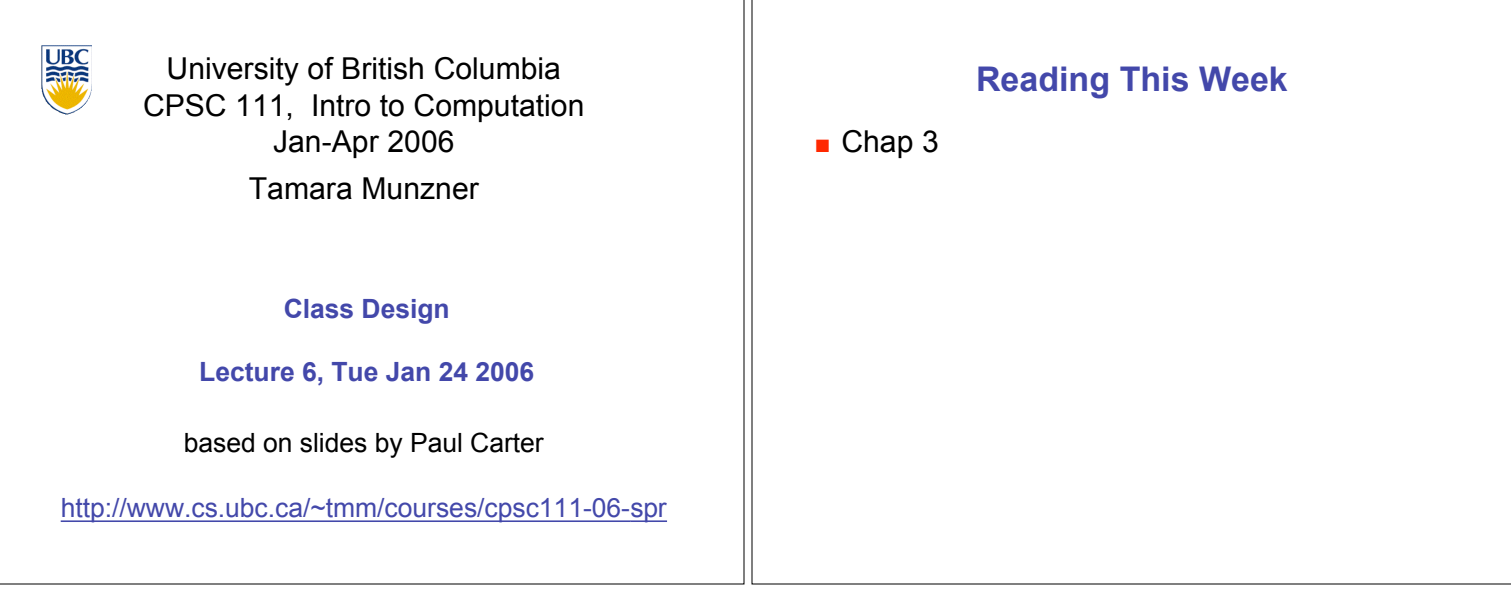

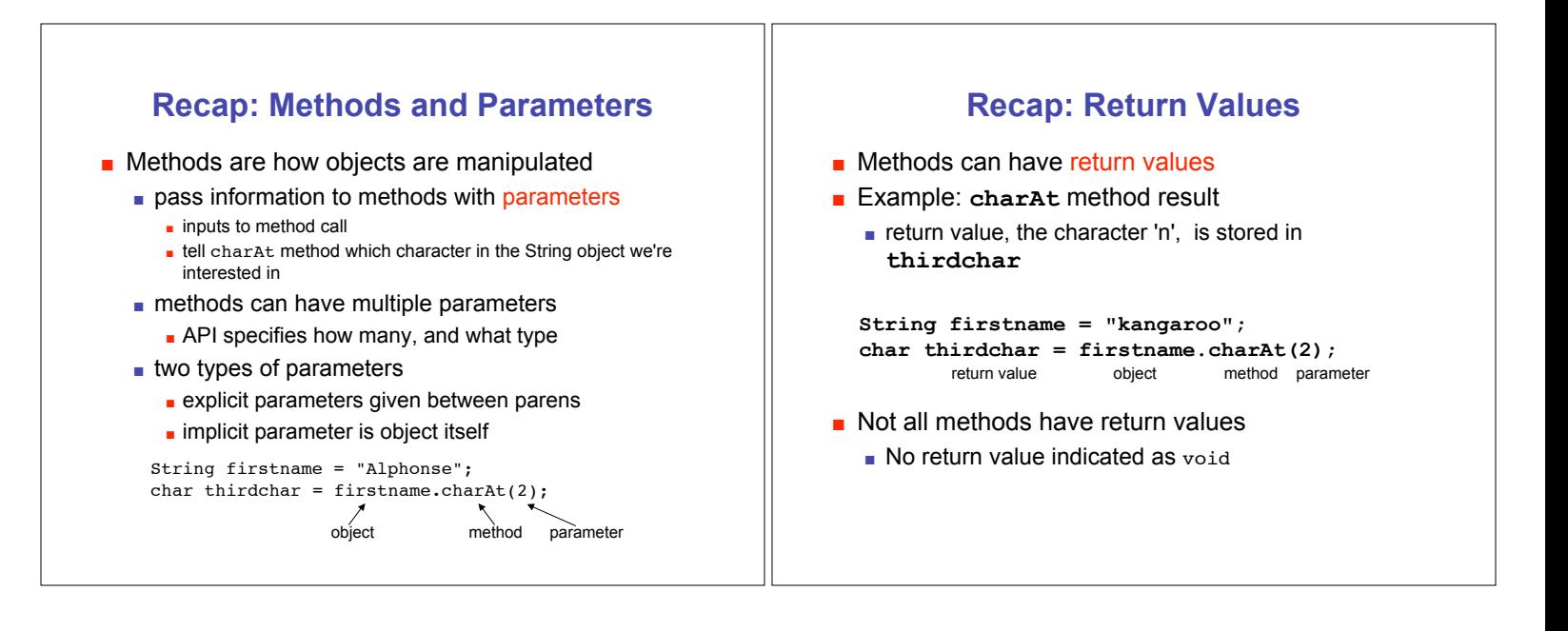

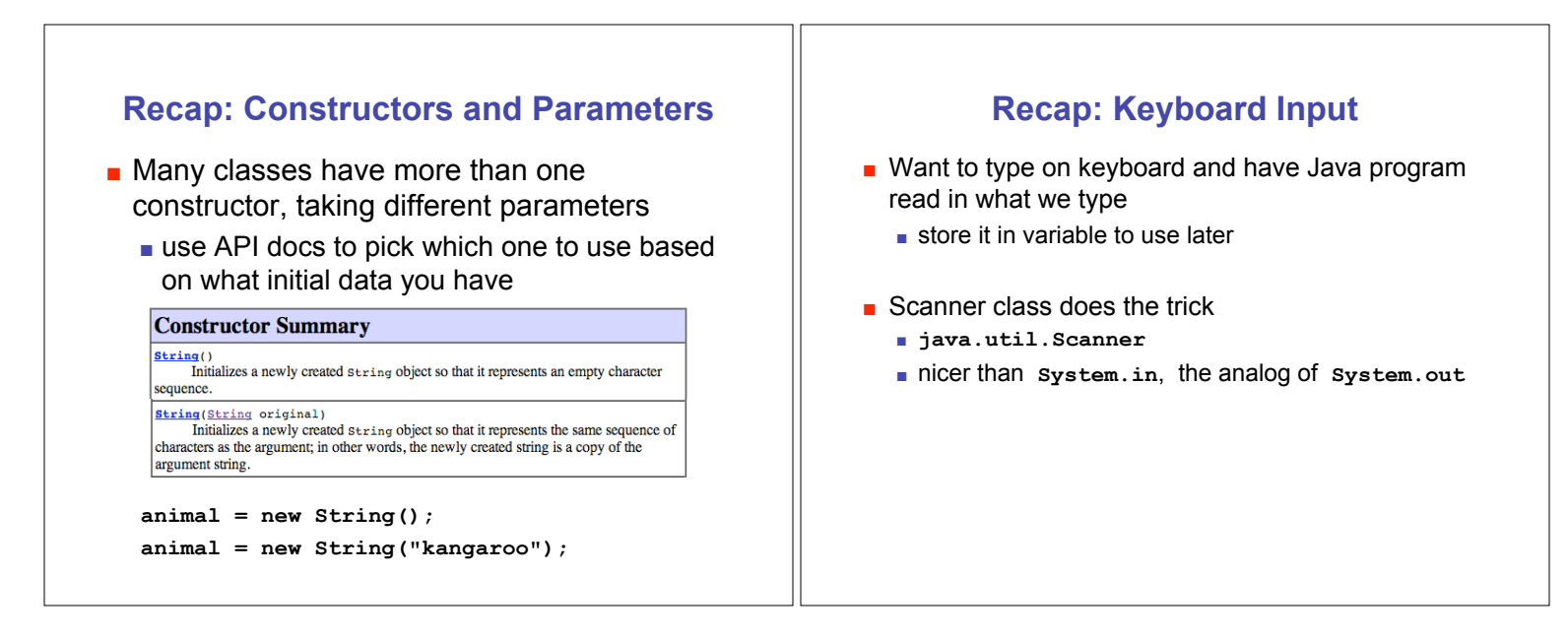

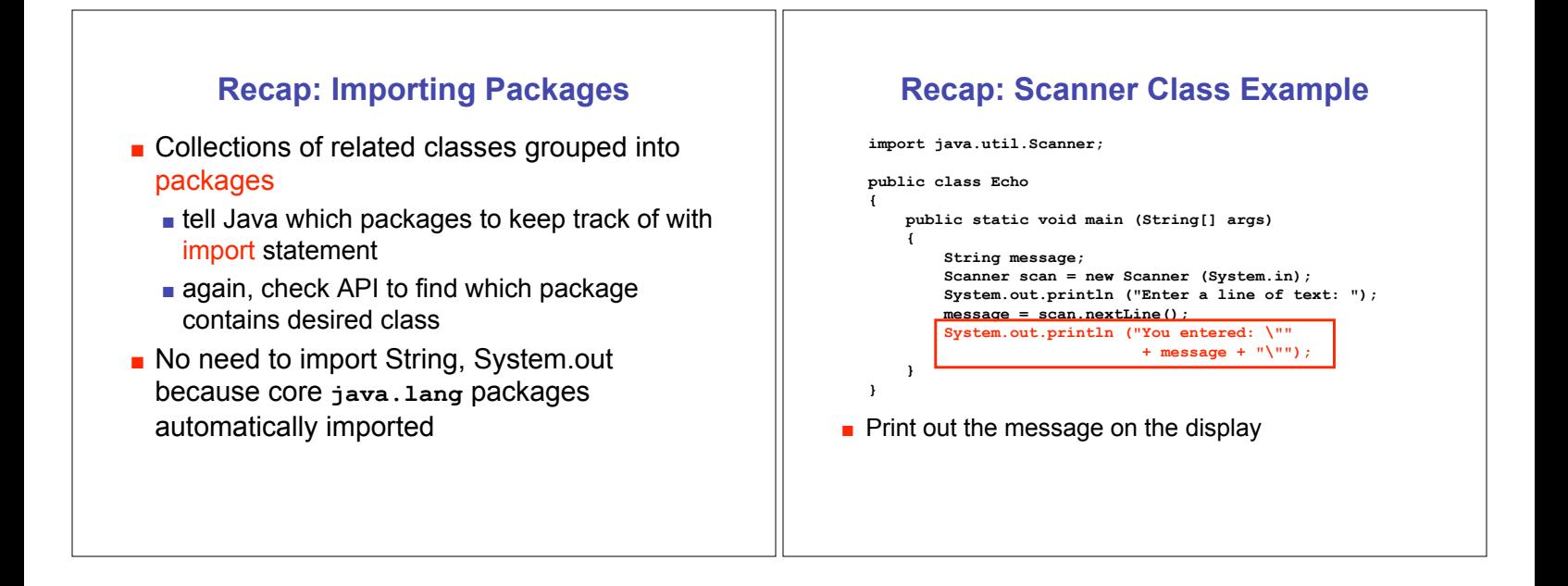

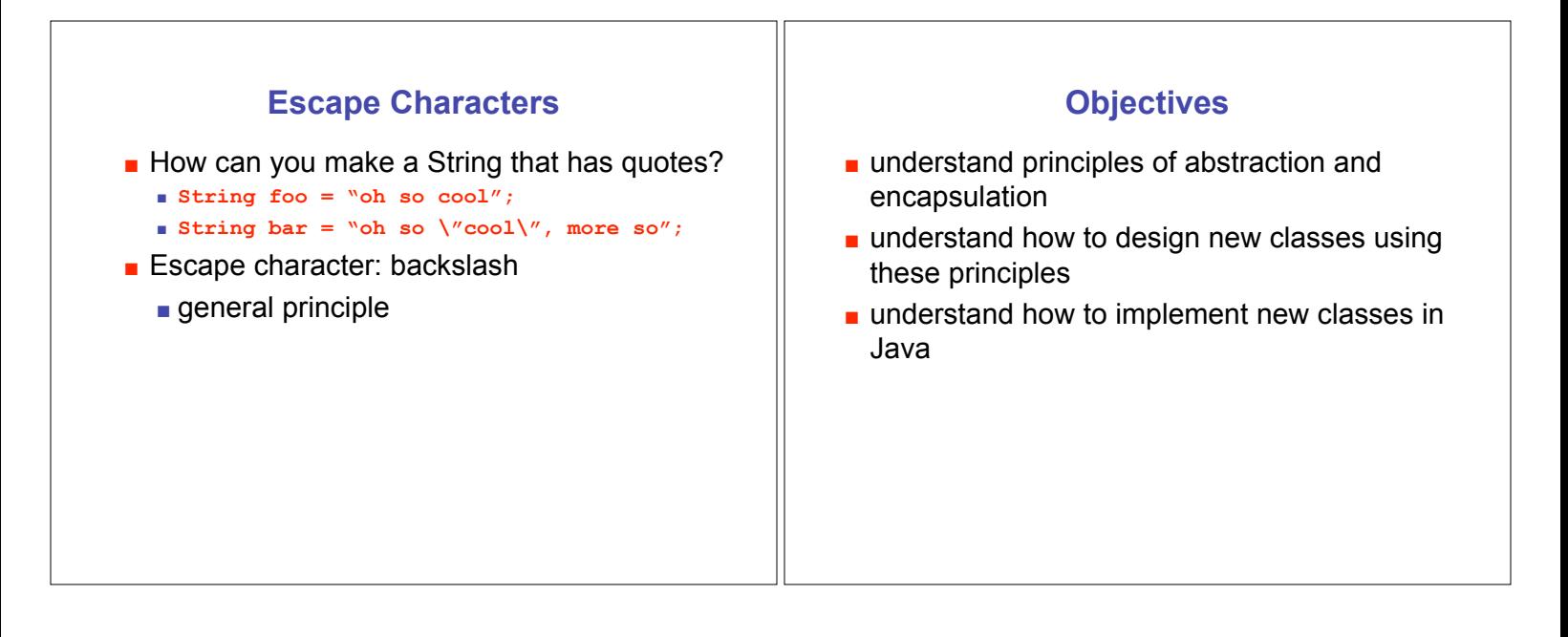

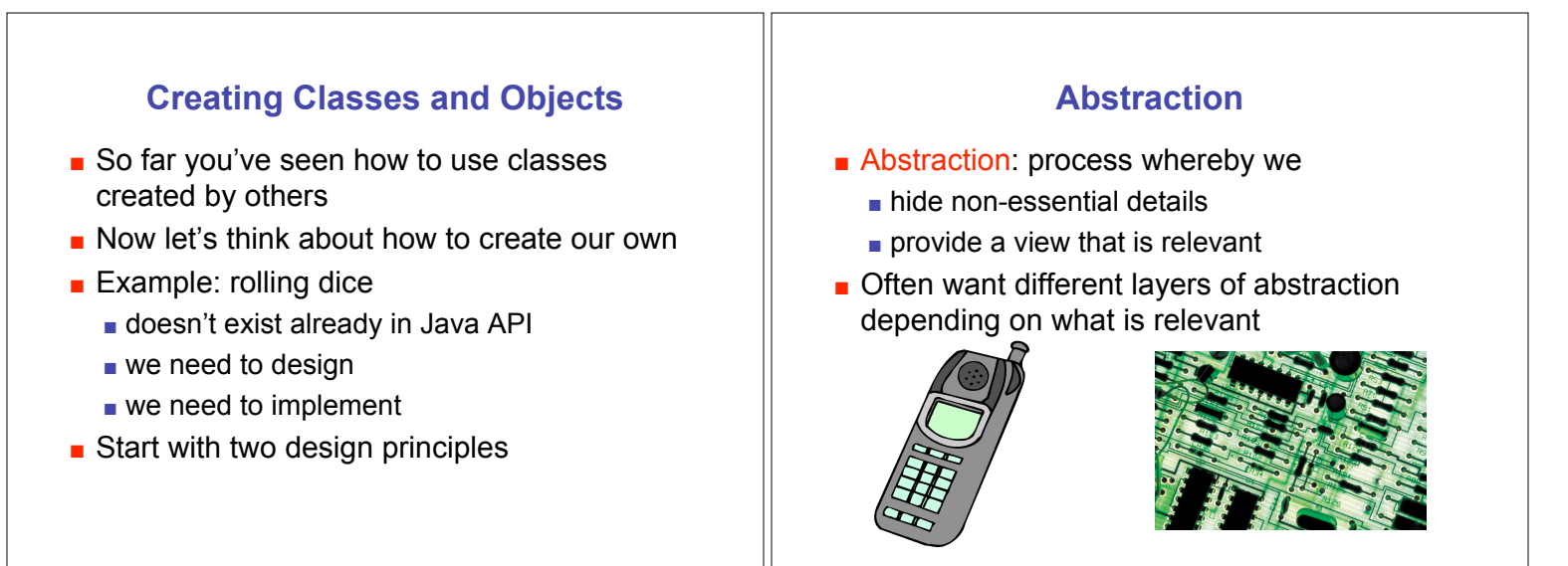

#### **Encapsulation Encapsulation:** process whereby  $\blacksquare$  inner workings made inaccessible to protect them and maintain their integrity operations can be performed by user only through well-defined interface. **aka information hiding Cell phone example .** inner workings encapsulated in hand set cell phone users can't get at them  $\blacksquare$  intuitive interface makes using them easy  $\blacksquare$  without understanding how they actually work **Approach E** Apply principles of abstraction and encapsulation to classes we design and implement same idea as examples from daily life  $\blacksquare$  only in software

### **Designing Die Class** ! Blueprint for constructing objects of type **Die .** Think of manufacturing airplanes **De build one blueprint nanufacture many instances from it**  $\blacksquare$  Consider two viewpoints ! client programmer: want to use **Die** object in a program ! designer: creator of **Die** class **Client Programmer .** What operations does client programmer need? ! what methods should we create for **Die**?

### **Designer**

- **.** Decide on inner workings
	- **.** implementation of class
- **.** Objects need state
	- $\blacksquare$  attributes that distinguish one instance from another
	- **n** many names for these
		- **state variables**
		- ! fields
		- **attributes**
		- $\blacksquare$  data members
	- ! what fields should we create for **Die**?

## **Information Hiding**

- **.** Hide fields from client programmer
	- $\blacksquare$  maintain their integrity
	- $\blacksquare$  allow us flexibility to change them without affecting code written by client programmer
		- **Parnas' Law:** 
			- ! "Only what is hidden can by changed without risk."

#### **Public vs Private**

- **public** keyword indicates that something can be referenced from outside object **.** can be seen/used by client programmer
- **private** keyword indicates that something cannot be referenced from outside object **.** cannot be seen/used by client programmer
- ! Let's fill in public/private for **Die** class

#### **Public vs. Private Example**

**Die myDie = new Die();**

myDie. //not allowed!

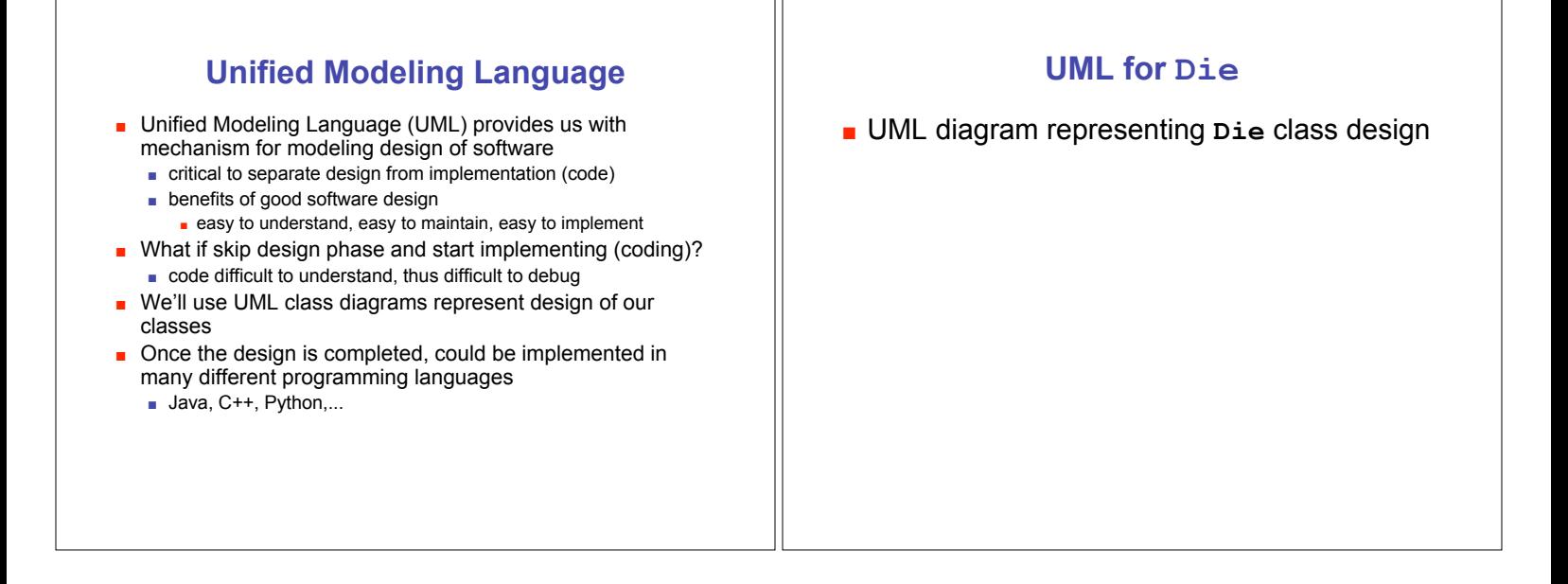

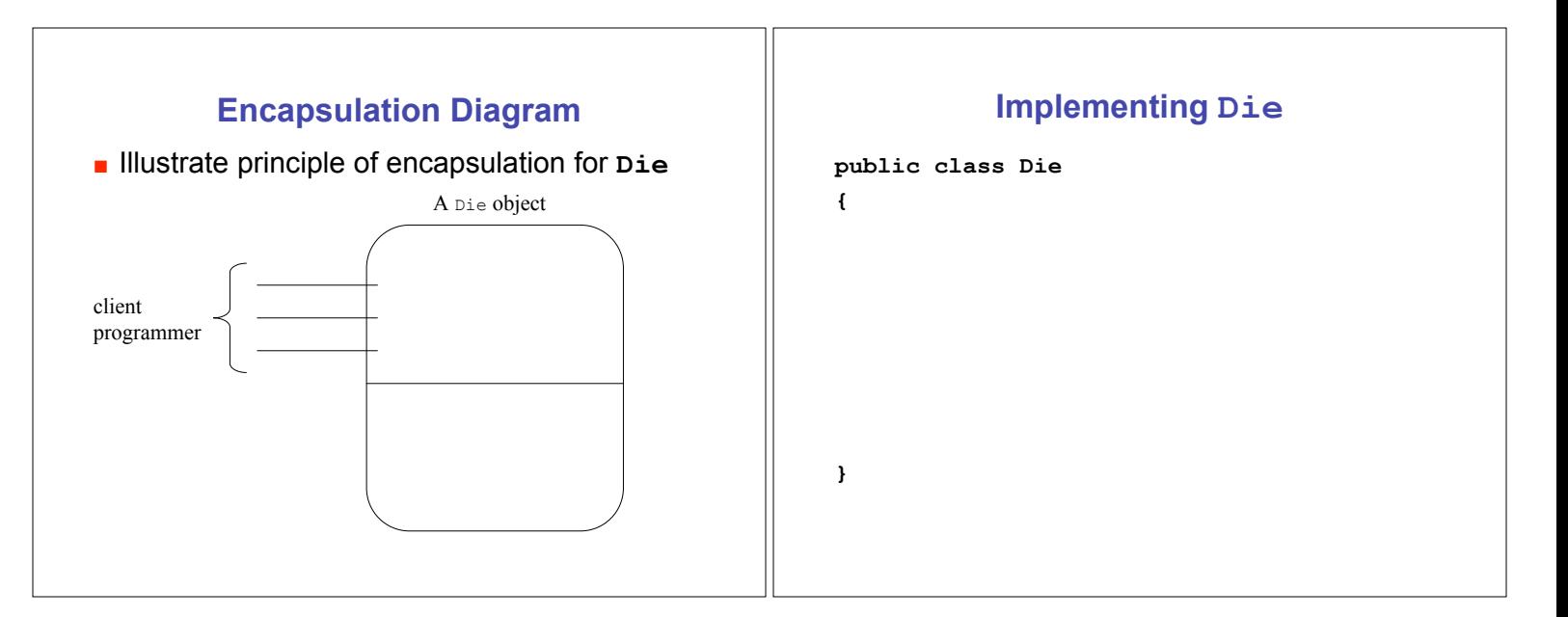

# **Implementing RollDice**

```
public class RollDice
{
  public static void main ( String [] args)
  {
}
```